**Ecological forecasting in R Lecture 1: introduction to time series models Nicholas Clark School of Veterinary Science, University of Queensland**

**0900–1200 CET Monday 27th May, 2024**

## **Welcome**

#### **About me**

Australian Research Council Early Career Fellow

The University of Queensland School of Veterinary Science • Located in Gatton, Australia

Expertise in:

• Quantitative ecology

• Molecular genetics

• Multivariate time series modelling

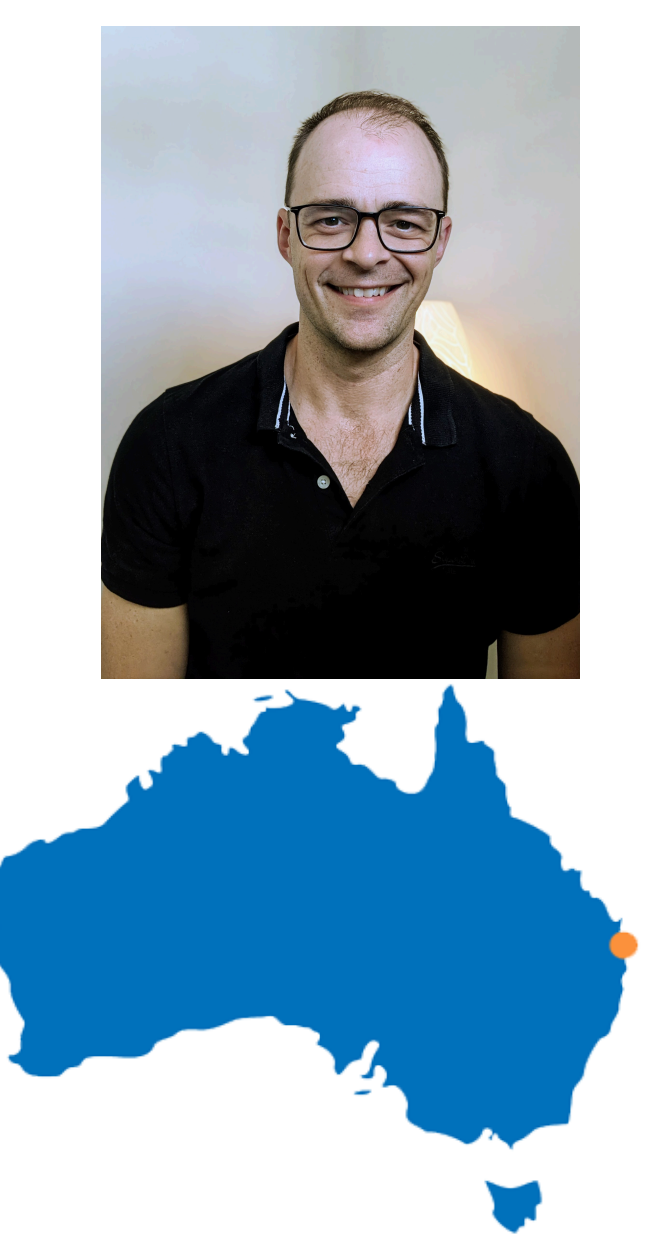

#### **Workflow**

Press the "o" key on your keyboard to navigate among slides

Access the [tutorial](https://nicholasjclark.github.io/physalia-forecasting-course/day1/tutorial_1_physalia) html here

• Download the data objects and exercise R script from the html file • Complete exercises and use Slack to ask questions

Relevant open-source materials include:

• [Forecasting](https://otexts.com/fpp3/) Principles and Practice

• Applied Time Series [Analysis](https://atsa-es.github.io/atsa-labs/)

• Ecological [Forecasting](https://course.naturecast.org/) & Dynamics Course

• How to interpret [nonlinear](https://ecogambler.netlify.app/blog/interpreting-gams/) effects from GAMs

### **This lecture's topics**

Why forecast?

Why are time series difficult?

Visualizing time series

Common time series models

Why they fail in ecology

## **Why forecast?**

**"Because all decision making is based on what will happen in the future, either under the status quo or different decision alternatives, decision making ultimately depends on forecasts"**

[Dietze](https://ecoforecast.org/about/) et al. 2018

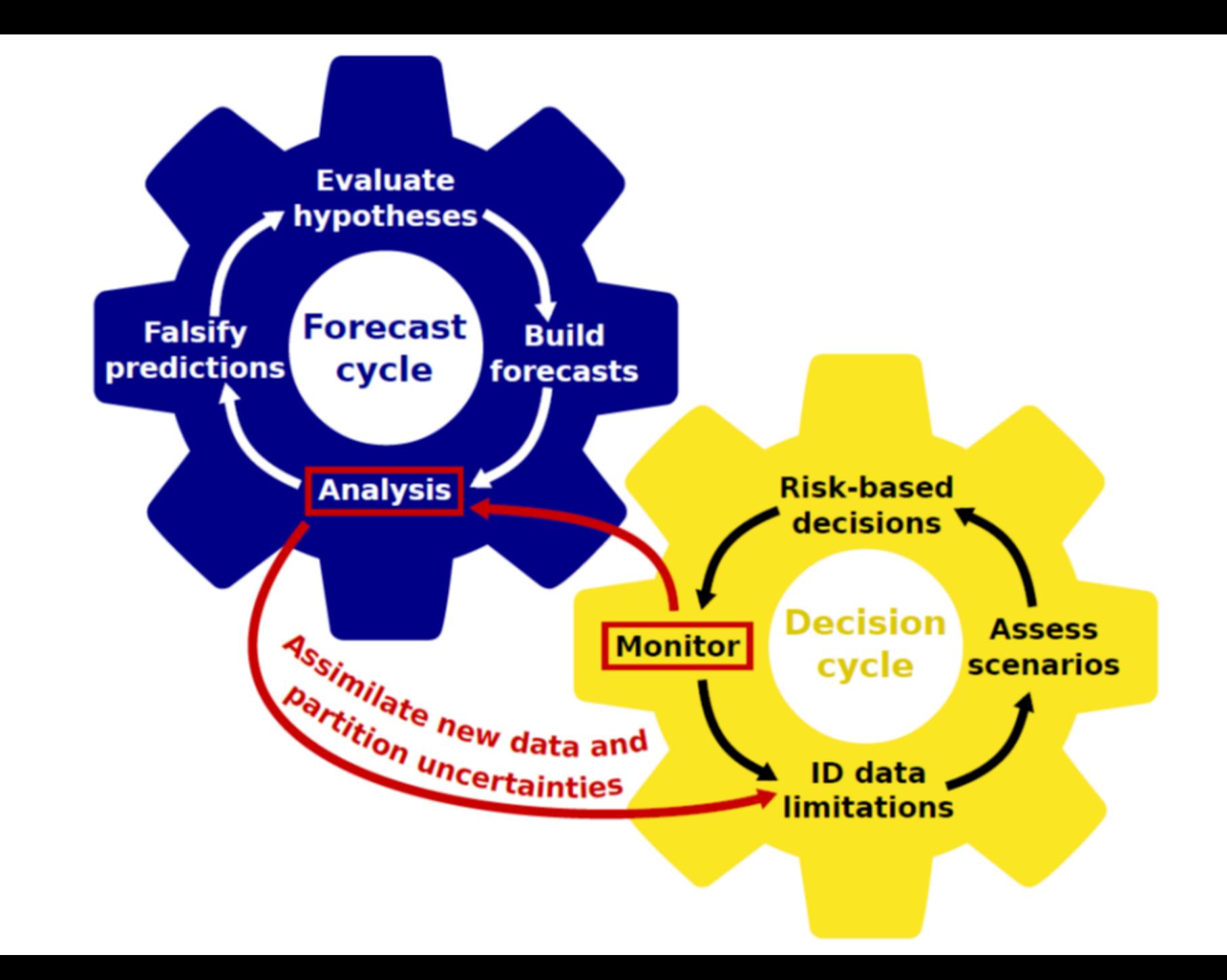

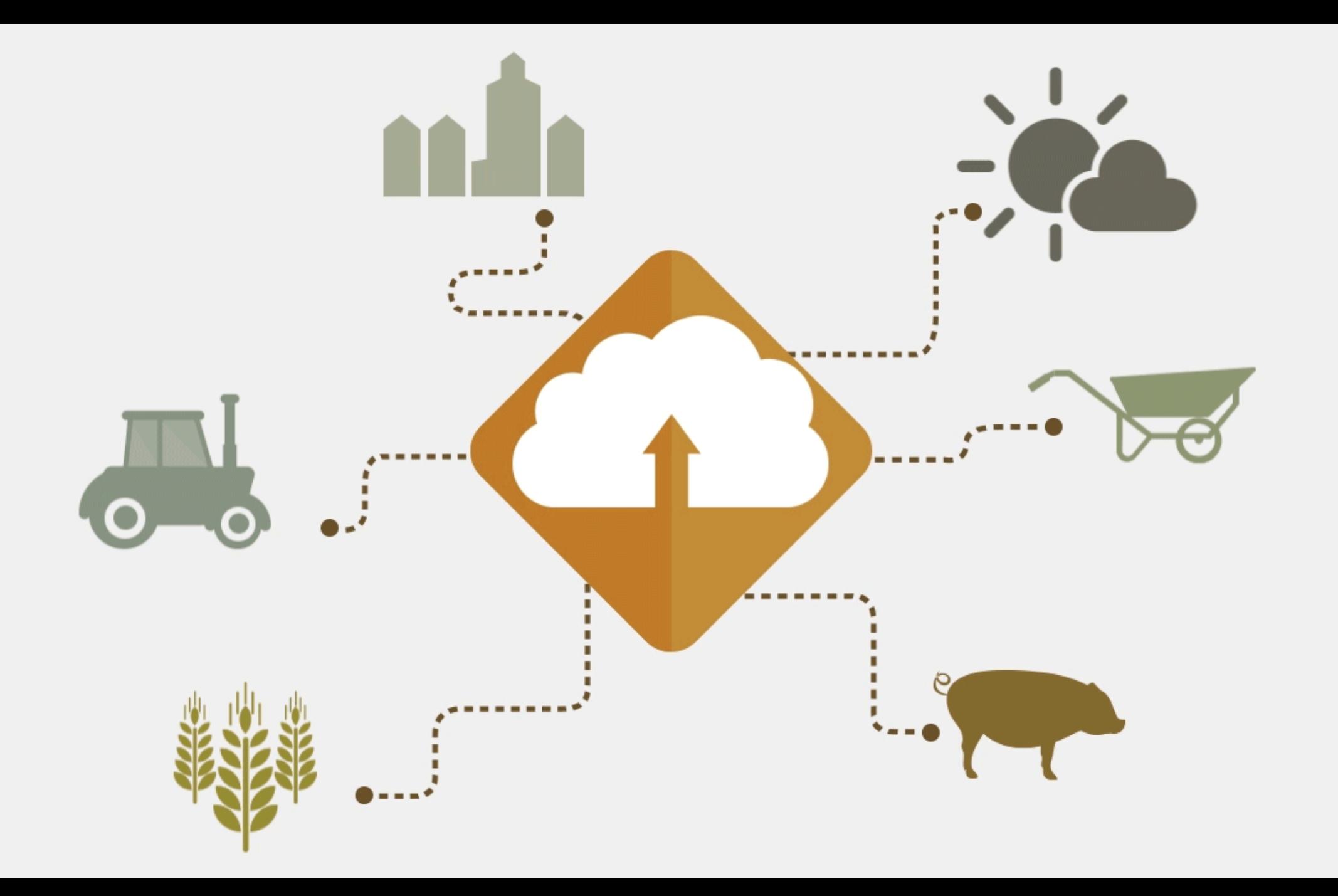

### **Where is forecasting used?**

Fisheries stocks, landings and bycatch risks

Coral bleaching and algal bloom risks

Carbon stocks

Wildlife population dynamics

Many other [examples](https://ecoforecast.org/member-forecasting-profiles/)

#### **[NOAA Coastwatch's](https://coastwatch.pfeg.noaa.gov/ecocast/)** EcoCast

Tell fishers where to avoid bycatch

Harnesses up-to-date information for ecological models:

Fisheries bycatch data Satellite observations • Oceanography products

Builds distribution models and dynamically updates maps

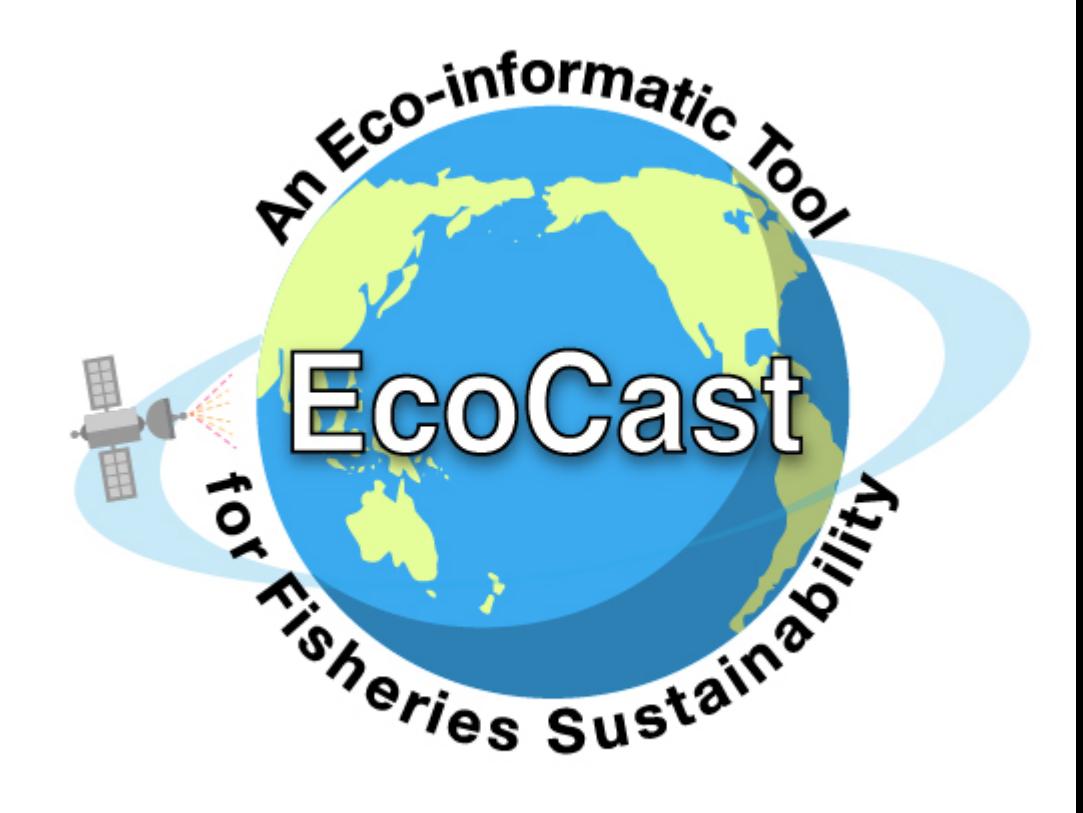

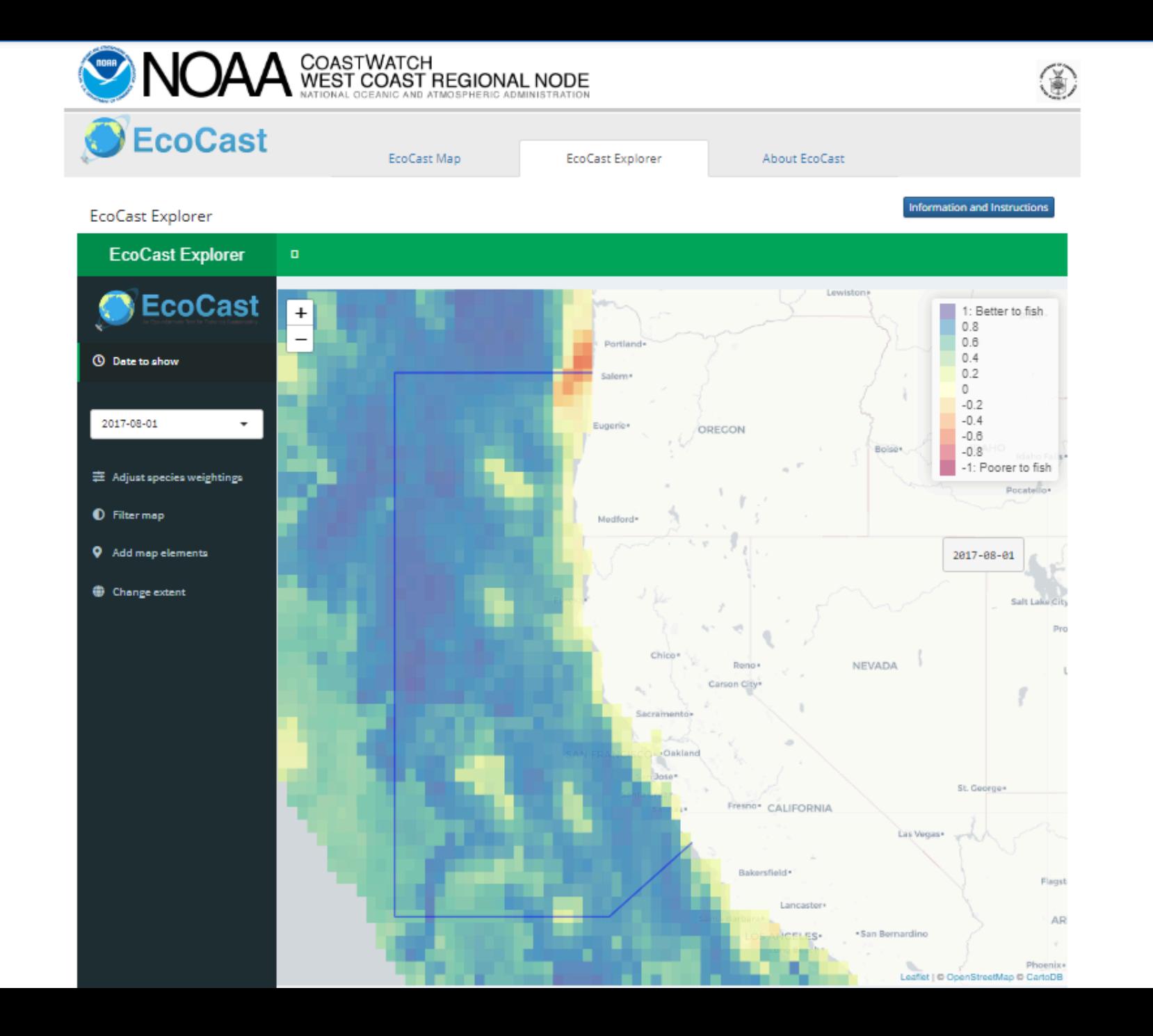

#### **[Portal Project's](https://portal.naturecast.org/)** Portalcast

Predict rodent abundance up to one year ahead

Harnesses up-to-date information for ecological models:

Rodent captures from baited traps Satellite observations

Builds time series models and dynamically update forecasts

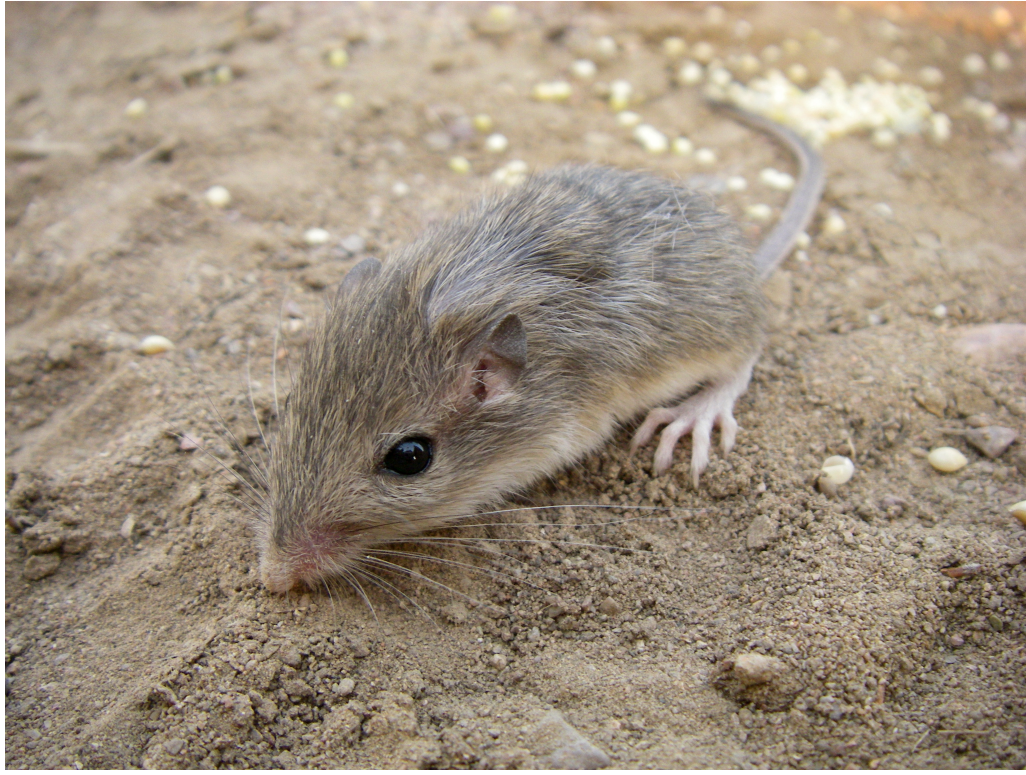

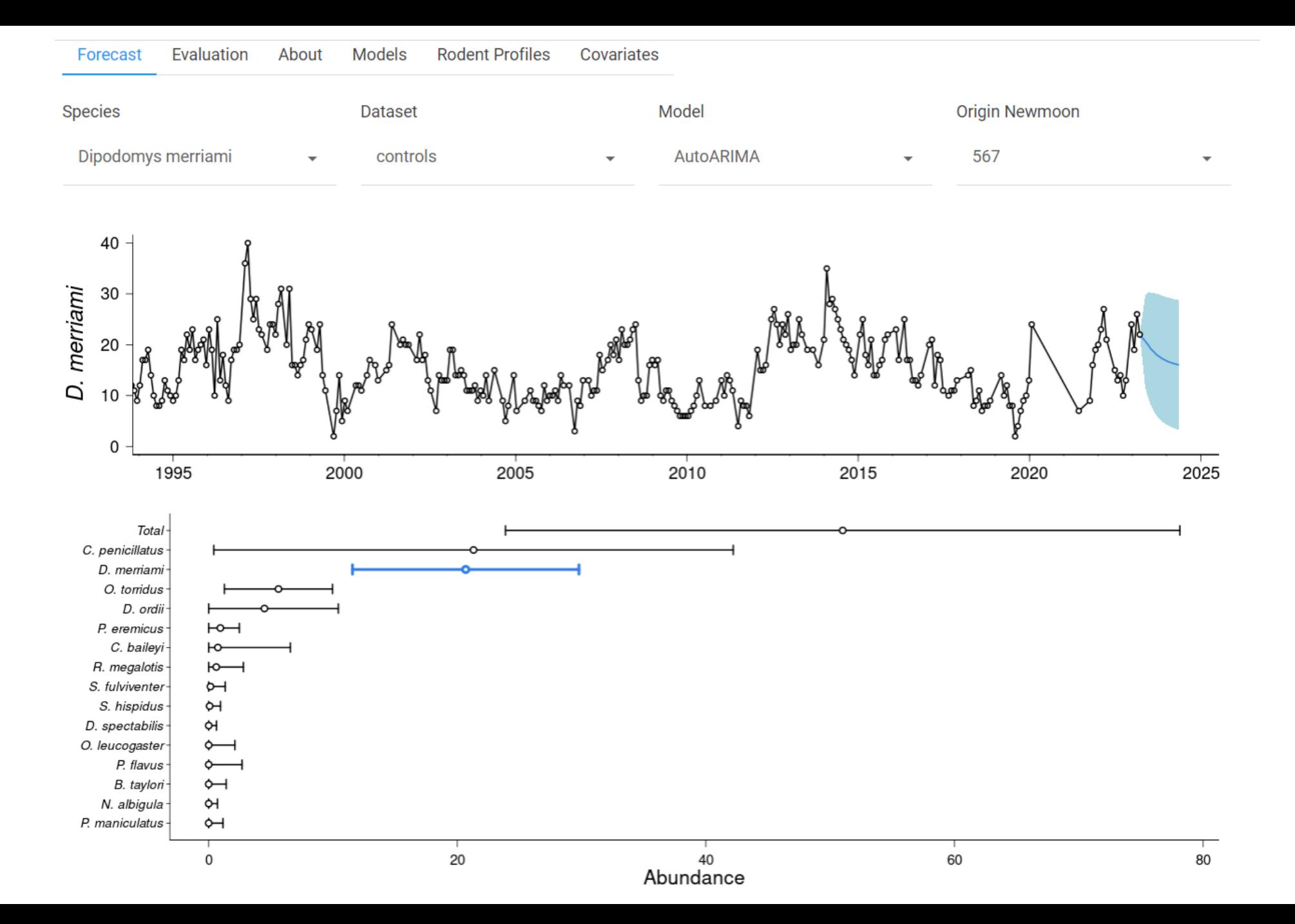

# **Why are time**

**series**

## **difficult?**

### **Some challenges of time series**

Temporal autocorrelation

Lagged effects

Non-Gaussian data and missing observations

Measurement error

Time-varying effects

Nonlinearities

Multi-series clustering

#### **Let's focus on these for now**

Temporal autocorrelation

Lagged effects

Non-Gaussian data and missing observations

Measurement error

Time-varying effects

Nonlinearities

Multi-series clustering

#### **What is temporal autocorrelation?**

Values at current time *correlated with past values* 

$$
Cor(Y_t,Y_{t-lag})\neq 0
$$

#### **Refresher: what is correlation?**

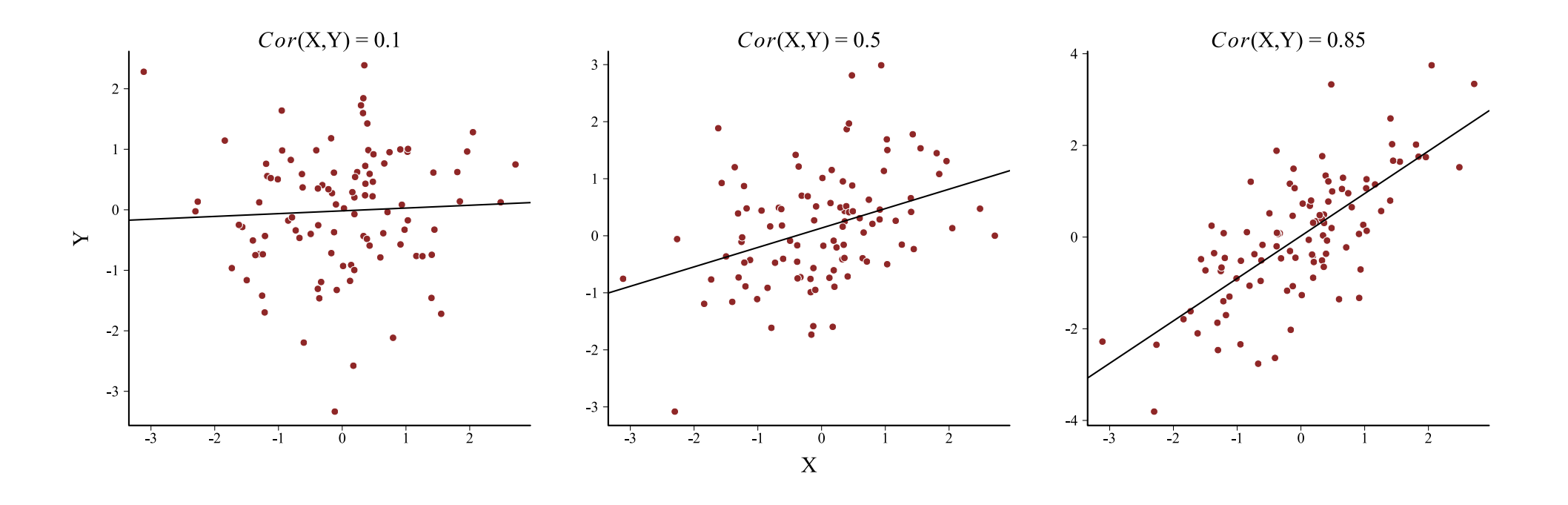

Correlation assumes a *linear* relationship among two variables

#### **What is temporal autocorrelation?**

Values at current time *correlated with past values* 

$$
Cor(Y_t,Y_{t-lag})\neq 0
$$

We can estimate the correlation  $(\beta)$  with linear regression

$$
\boldsymbol{Y_t} \sim \text{Normal}(\alpha + \beta * \boldsymbol{Y_{t-lag}}, \sigma)
$$

#### **What is temporal autocorrelation?**

Values at current time *correlated with past values* 

$$
Cor(Y_t,Y_{t-lag})\neq 0
$$

We can estimate the correlation  $(\beta)$  with linear regression

$$
\boldsymbol{Y_t} \sim \text{Normal}(\alpha + \beta * \boldsymbol{Y_{t-lag}}, \sigma)
$$

Generalize to state that current value of a series (at time  $t)$  is  $\boldsymbol{a}$ function of it's own past values (at time  $t - lag$ )

$$
\boldsymbol{Y_t} \sim \text{f}(\boldsymbol{Y_{t-lag}})
$$

### **A** *positively* **autocorrelated series**

#### • [Code](file:///C:/Users/uqnclar2/OneDrive%20-%20The%20University%20of%20Queensland/Desktop/physalia-forecasting-course-gh-pages/day1/lecture_1_slidedeck.html?panelset=code#panelset_code) • [Model](file:///C:/Users/uqnclar2/OneDrive%20-%20The%20University%20of%20Queensland/Desktop/physalia-forecasting-course-gh-pages/day1/lecture_1_slidedeck.html?panelset=model#panelset_model) • [Plot](file:///C:/Users/uqnclar2/OneDrive%20-%20The%20University%20of%20Queensland/Desktop/physalia-forecasting-course-gh-pages/day1/lecture_1_slidedeck.html?panelset=plot#panelset_plot)

```
# set seed for reproducibility
set.seed(1111)
# number of timepoints
T \leftarrow 100# use arima.sim to simulate from an AR(1) model
series \leftarrow arima.sim(model = list(ar = 0.8), n = T, sd = 1)
# plot the time series as a line
plot(series, type = '1', bty = '1', lwd = 2,
     col = 'darkred', ylab = 'Y', xlab = 'Time')
```
#### **A** *positively* **autocorrelated series**

• [Code](file:///C:/Users/uqnclar2/OneDrive%20-%20The%20University%20of%20Queensland/Desktop/physalia-forecasting-course-gh-pages/day1/lecture_1_slidedeck.html?panelset=code#panelset_code) • [Model](file:///C:/Users/uqnclar2/OneDrive%20-%20The%20University%20of%20Queensland/Desktop/physalia-forecasting-course-gh-pages/day1/lecture_1_slidedeck.html?panelset=model#panelset_model) • [Plot](file:///C:/Users/uqnclar2/OneDrive%20-%20The%20University%20of%20Queensland/Desktop/physalia-forecasting-course-gh-pages/day1/lecture_1_slidedeck.html?panelset=plot#panelset_plot)

 $Y_t \sim \text{Normal}(0.8 * Y_{t-1}, 1)$ 

#### **A** *positively* **autocorrelated series**

[Code](file:///C:/Users/uqnclar2/OneDrive%20-%20The%20University%20of%20Queensland/Desktop/physalia-forecasting-course-gh-pages/day1/lecture_1_slidedeck.html?panelset=code#panelset_code) [Model](file:///C:/Users/uqnclar2/OneDrive%20-%20The%20University%20of%20Queensland/Desktop/physalia-forecasting-course-gh-pages/day1/lecture_1_slidedeck.html?panelset=model#panelset_model) • [Plot](file:///C:/Users/uqnclar2/OneDrive%20-%20The%20University%20of%20Queensland/Desktop/physalia-forecasting-course-gh-pages/day1/lecture_1_slidedeck.html?panelset=plot#panelset_plot)

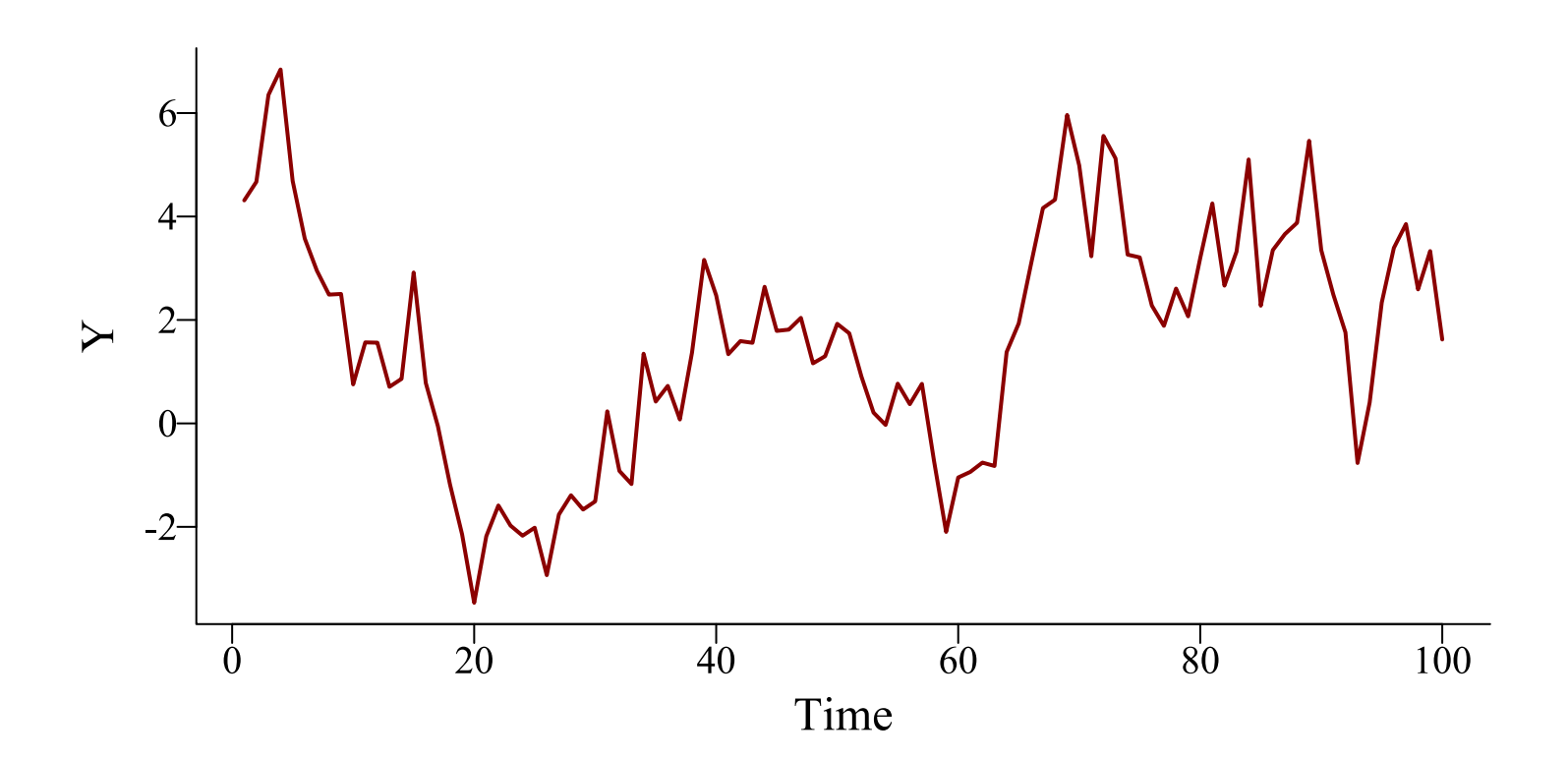

### **A** *negatively* **autocorrelated series**

#### • [Code](file:///C:/Users/uqnclar2/OneDrive%20-%20The%20University%20of%20Queensland/Desktop/physalia-forecasting-course-gh-pages/day1/lecture_1_slidedeck.html?panelset1=code2#panelset1_code2) • [Model](file:///C:/Users/uqnclar2/OneDrive%20-%20The%20University%20of%20Queensland/Desktop/physalia-forecasting-course-gh-pages/day1/lecture_1_slidedeck.html?panelset1=model2#panelset1_model2) • [Plot](file:///C:/Users/uqnclar2/OneDrive%20-%20The%20University%20of%20Queensland/Desktop/physalia-forecasting-course-gh-pages/day1/lecture_1_slidedeck.html?panelset1=plot2#panelset1_plot2)

```
# set seed for reproducibility
set.seed(1111)
# number of timepoints
T \leftarrow 100# use arima.sim to simulate from an AR(1) model
series \leftarrow arima.sim(model = list(ar = -0.8), n = T, sd = 1)
# plot the time series as a line
plot(series, type = '1', bty = '1', lwd = 2,
     col = 'darkred', ylab = 'Y', xlab = 'Time')
```
#### **A** *negatively* **autocorrelated series**

• [Code](file:///C:/Users/uqnclar2/OneDrive%20-%20The%20University%20of%20Queensland/Desktop/physalia-forecasting-course-gh-pages/day1/lecture_1_slidedeck.html?panelset1=code2#panelset1_code2) • [Model](file:///C:/Users/uqnclar2/OneDrive%20-%20The%20University%20of%20Queensland/Desktop/physalia-forecasting-course-gh-pages/day1/lecture_1_slidedeck.html?panelset1=model2#panelset1_model2) • [Plot](file:///C:/Users/uqnclar2/OneDrive%20-%20The%20University%20of%20Queensland/Desktop/physalia-forecasting-course-gh-pages/day1/lecture_1_slidedeck.html?panelset1=plot2#panelset1_plot2)

$$
\boldsymbol{Y_t} \sim \text{Normal}(-0.8*\boldsymbol{Y_{t-1}}, 1)
$$

#### **A** *negatively* **autocorrelated series**

[Code](file:///C:/Users/uqnclar2/OneDrive%20-%20The%20University%20of%20Queensland/Desktop/physalia-forecasting-course-gh-pages/day1/lecture_1_slidedeck.html?panelset1=code2#panelset1_code2) [Model](file:///C:/Users/uqnclar2/OneDrive%20-%20The%20University%20of%20Queensland/Desktop/physalia-forecasting-course-gh-pages/day1/lecture_1_slidedeck.html?panelset1=model2#panelset1_model2) • [Plot](file:///C:/Users/uqnclar2/OneDrive%20-%20The%20University%20of%20Queensland/Desktop/physalia-forecasting-course-gh-pages/day1/lecture_1_slidedeck.html?panelset1=plot2#panelset1_plot2)

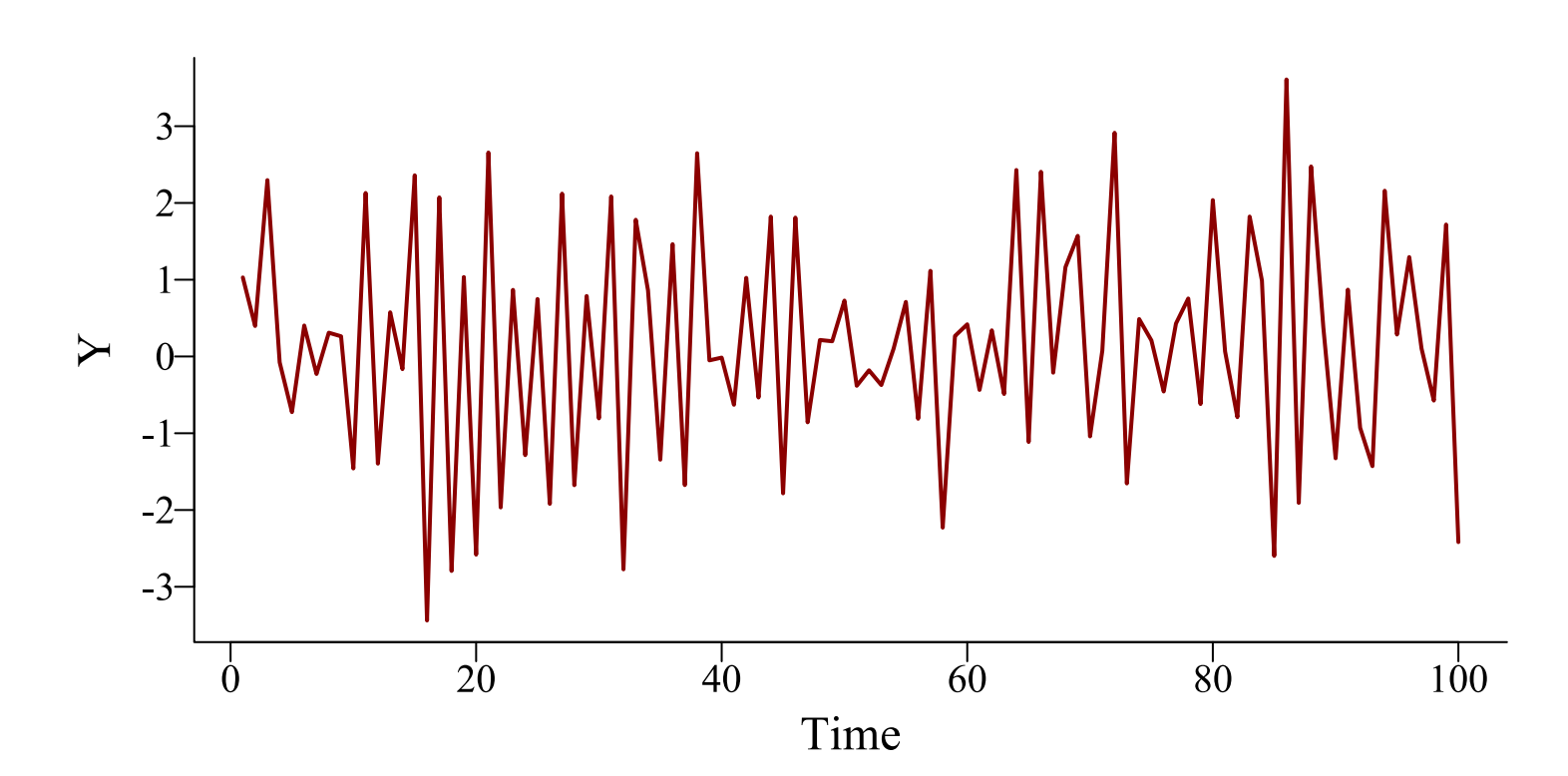

### **Correlations** *over >1 lag*

Can include multiple lags of the same predictor variable (the response in this case)

 $\boldsymbol{Y}_{t} \sim \text{f}(\boldsymbol{Y}_{t-1},\boldsymbol{Y}_{t-2},\boldsymbol{Y}_{t-3})$ 

### **Lagged effects of predictors**

External conditions (eg temperature, humidity, landcover) can also influence what happens to a series at later timepoints

$$
\boldsymbol{Y_t} \sim \text{f}(\boldsymbol{Y_{t-lag}}, \boldsymbol{X_{t-lag}})
$$

Where:

 $\boldsymbol{X}_{t}$  is the matrix of predictor values at time  $t$ 

**Many series show complex correlation structures; they can also show other temporal patterns**

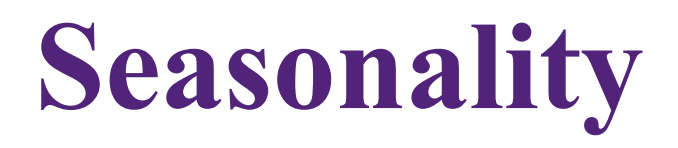

#### Many time series show repeated periodic cycles

• Breeding seasons **Migration** • Green-ups / green-downs Lunar cycles • Predator / prey dynamics

Often change slowly over time

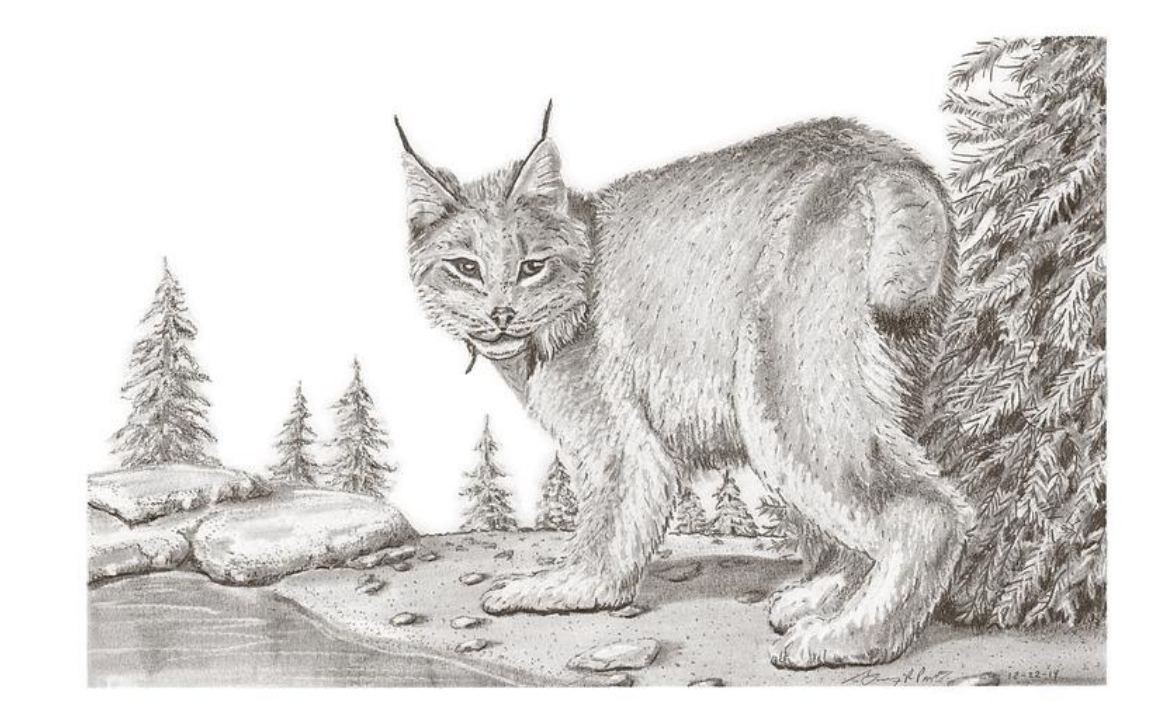

#### **Example seasonal series**

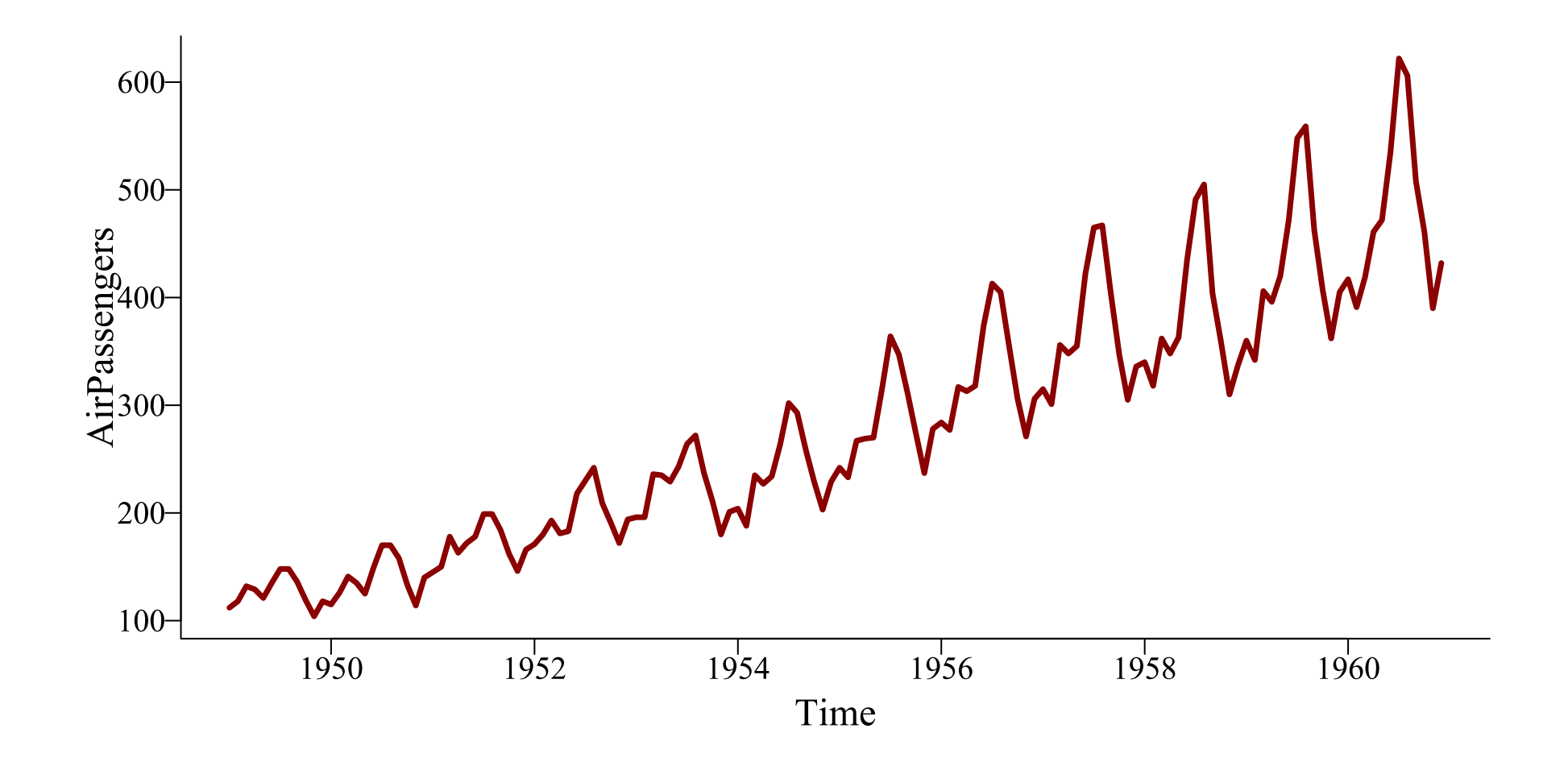

#### **Another seasonal series**

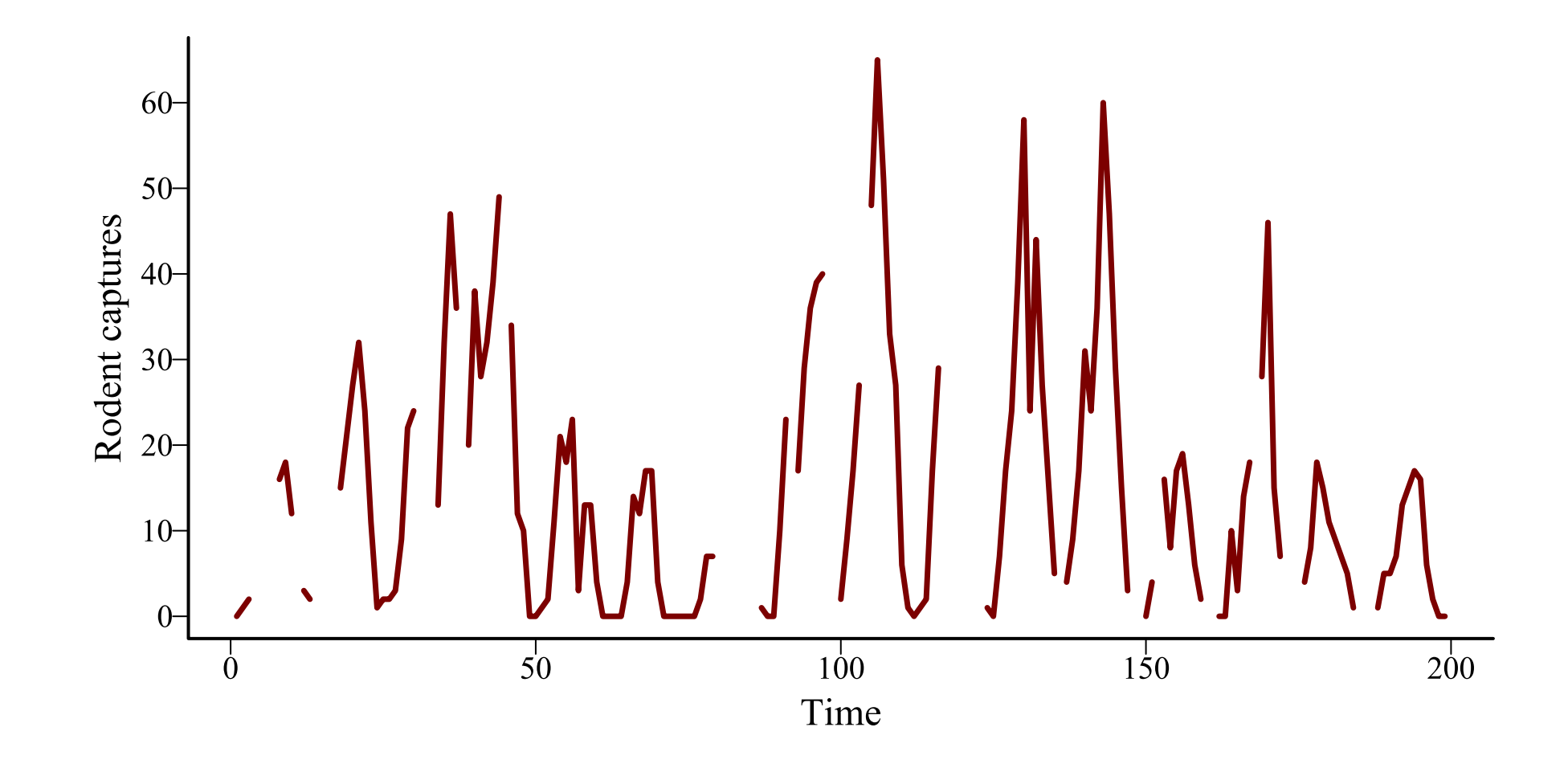

## **Visualizing time series**

### **Detecting lagged effects**

#### Lag [plots](https://otexts.com/fpp3/lag-plots.html)

Autocorrelation functions [\(ACFs\)](https://otexts.com/fpp3/acf.html)

Partial autocorrelation functions ([pACFs](https://online.stat.psu.edu/stat510/lesson/2/2.2#:~:text=In%20general%2C%20a%20partial%20correlation,some%20other%20set%20of%20variables.))

Cross-correlation functions [\(CCFs\)](https://online.stat.psu.edu/stat510/lesson/8/8.2)

#### *Independent* **correlations**

```
# set seed for reproducibility
set.seed(1111)
# number of timepoints
T \leftarrow 100# use arima.sim to simulate from an AR(1) model
series \leftarrow arima.sim(model = list(ar = c(0.8)), n = T, sd = 1)
# plot the empirical ACF
\text{aff}( series, lwd = 2, bty = 'l',
    ci.col = 'darkred', main = '')
```
#### *Independent* **correlations**

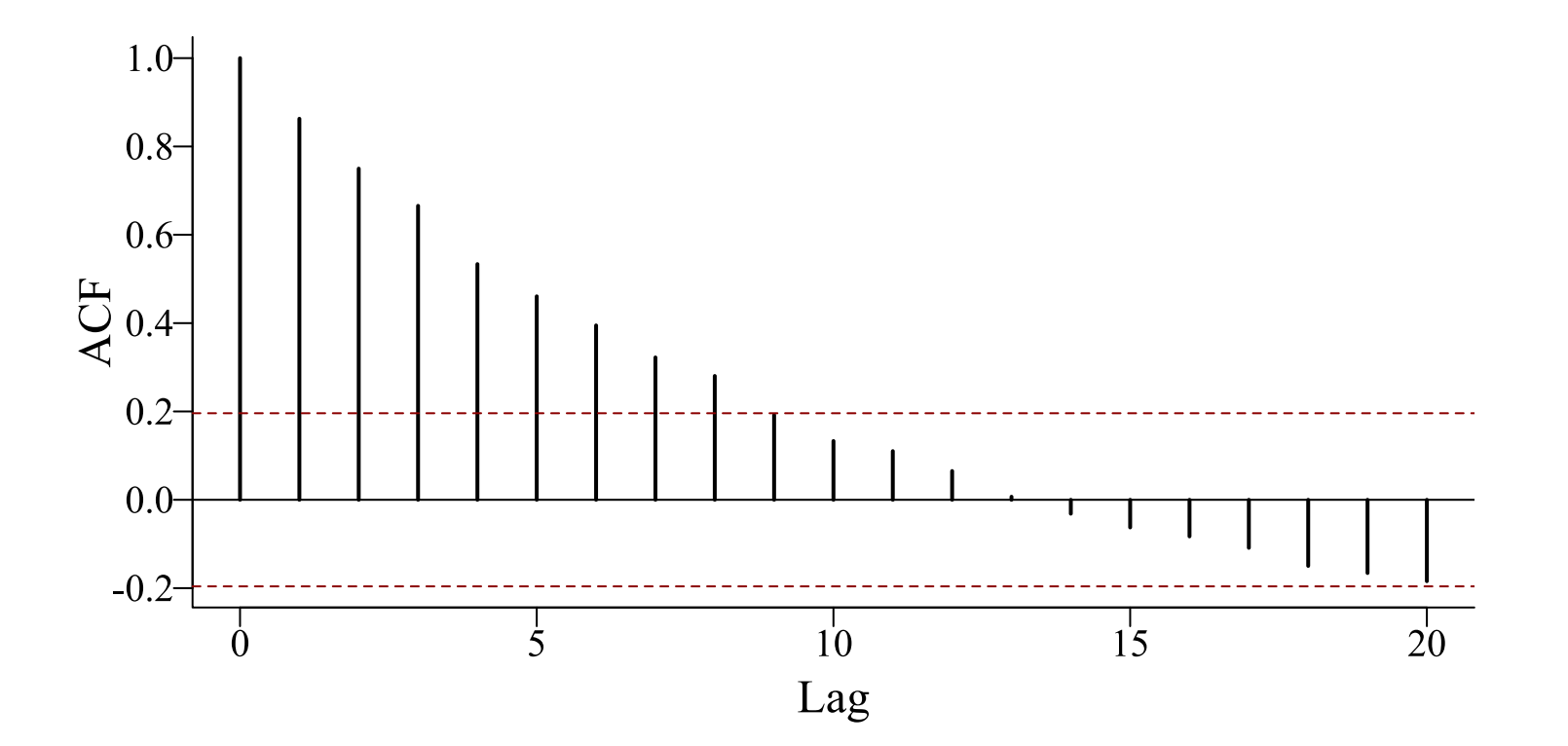

#### *Conditional* **correlations**

```
# set seed for reproducibility
set.seed(1111)
# number of timepoints
T \leftarrow 100# use arima.sim to simulate from an AR(1) model
series \leftarrow arima.sim(model = list(ar = c(0.8)), n = T, sd = 1)
# plot the empirical pACF
pacf(series, lwd = 2, bty = '1',
    ci.col = 'darkred', main = '')
```
#### *Conditional* **correlations**

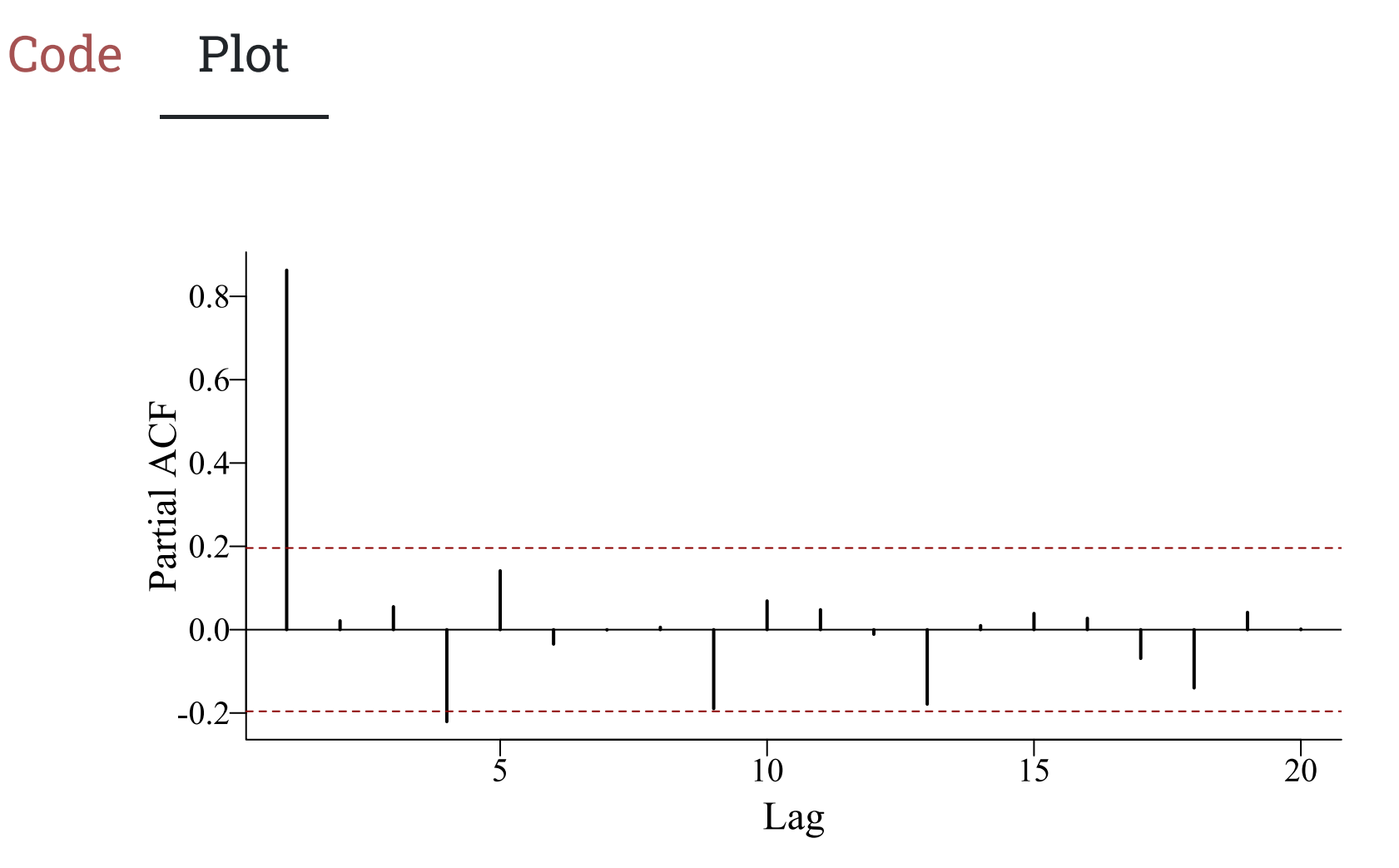

### *Independent* **cross-correlations**

```
# compute a CCF of the built-in lung cancer dataset
ccf(as.vector(mdeaths), as.vector(fdeaths),
    # compute cross-correlations at each lag
    type = 'correlation',
    bty = 'l', lwd = 2, ci.col = 'darkred',
    vlab = "cross-correlation", main = "")# add an informative title
title(main = expression(paste(italic(Cor),
                            "(", Female~deaths,
                            ",", Male~deaths, ")")),
          line = 0)
```
#### *Independent* **cross-correlations**

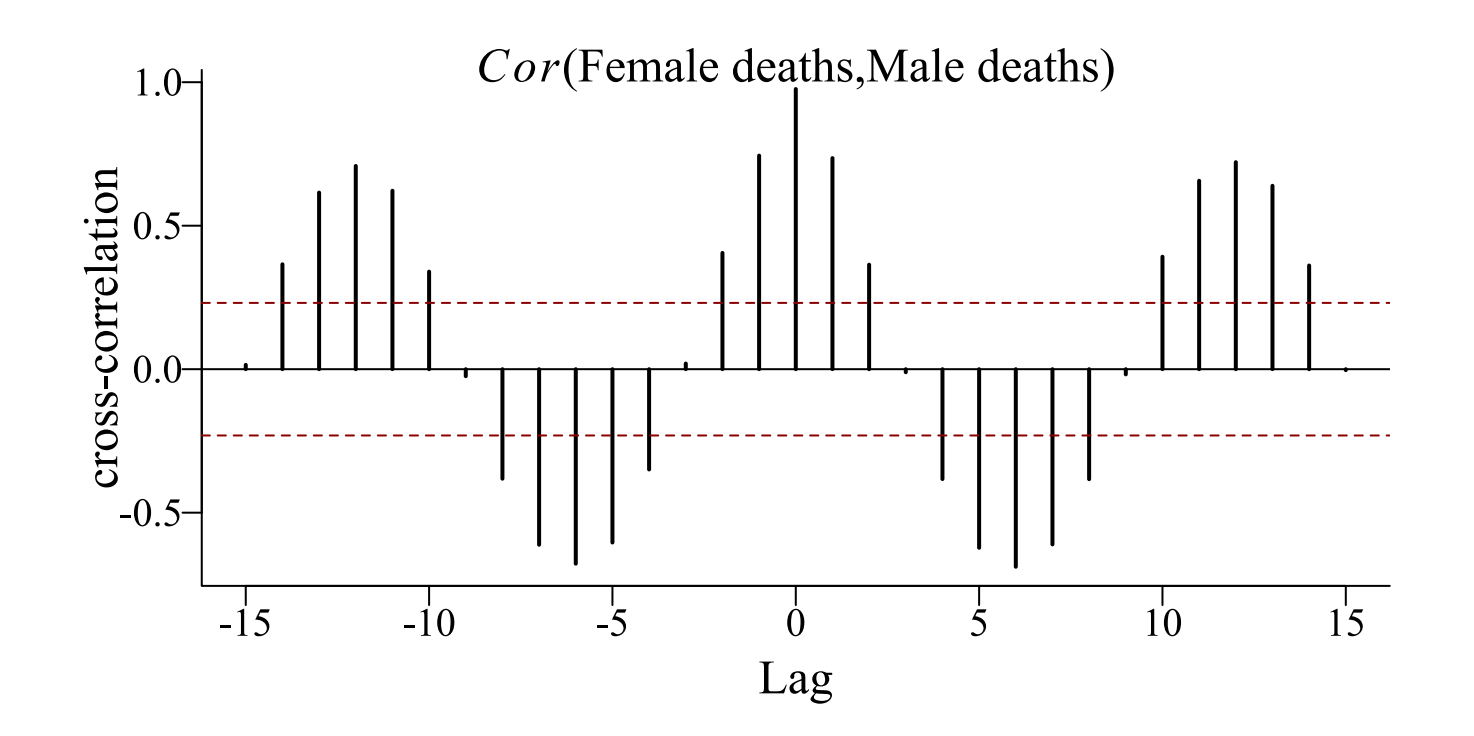

#### **ACFs often detect seasonality**

```
# load the 'gas' dataset from the forecast library
library(forecast)
data(gas)
# subset to the final 100 observations
gas \leftarrow gas[377:476]# plot the empirical ACF over 48 lags
\text{aff}(gas, \text{lag.max} = 48, \text{ lwd} = 2, \text{ bty} = 'l',ci.col = 'darkred', main = ''')
```
#### **ACFs often detect seasonality**

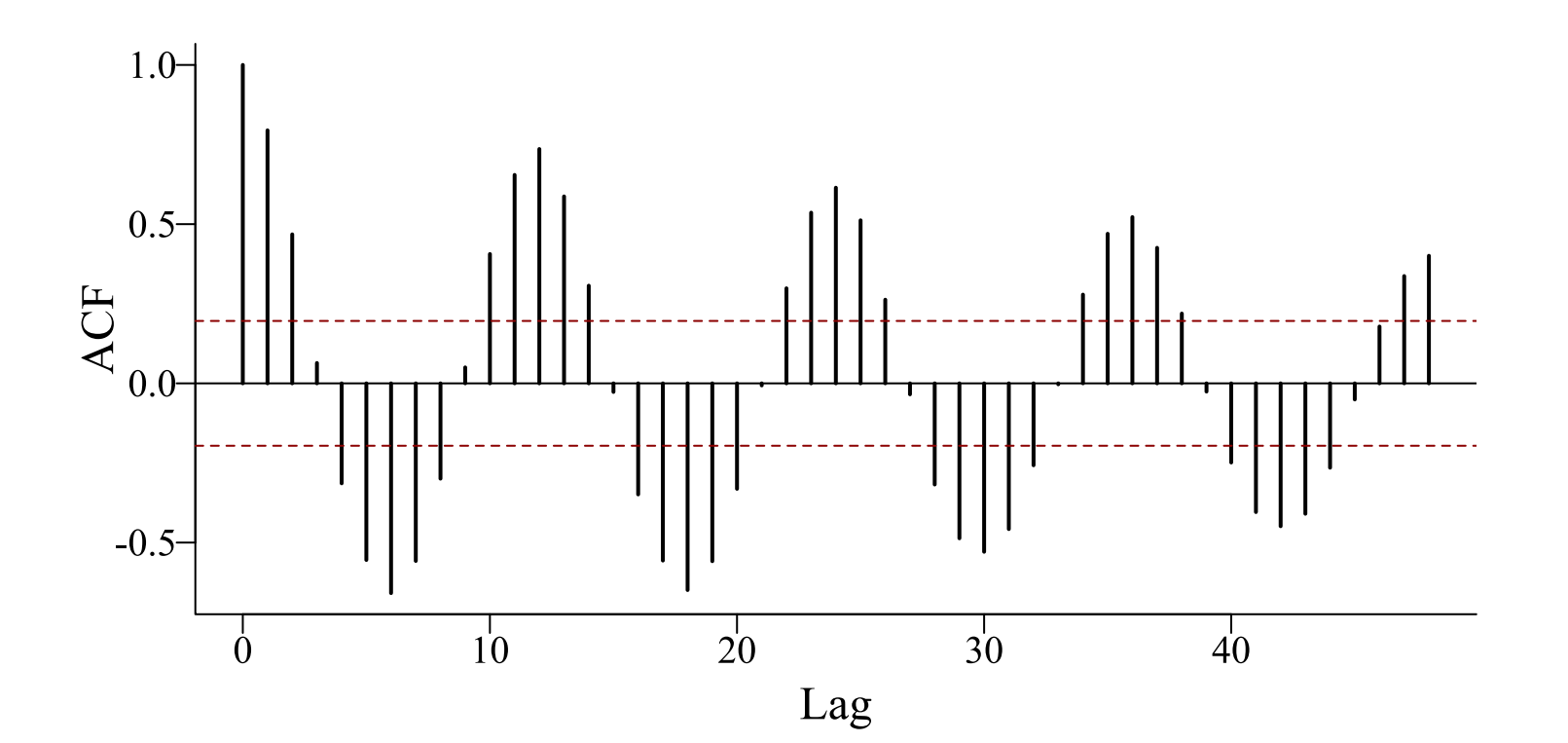

#### **But why did we subset?**

```
# load the 'gas' dataset from the forecast library
library(forecast)
data(gas)
```

```
# subset to the final 100 observations
```

```
gas \leftarrow gas[377:476]
```

```
# plot the empirical ACF over 48 lags
\text{acf(gas, lag.max = 48, lwd = 2, bty = 'l',}ci.col = 'darkred', main = '')
```
#### **Because** gas **looks like this ...**

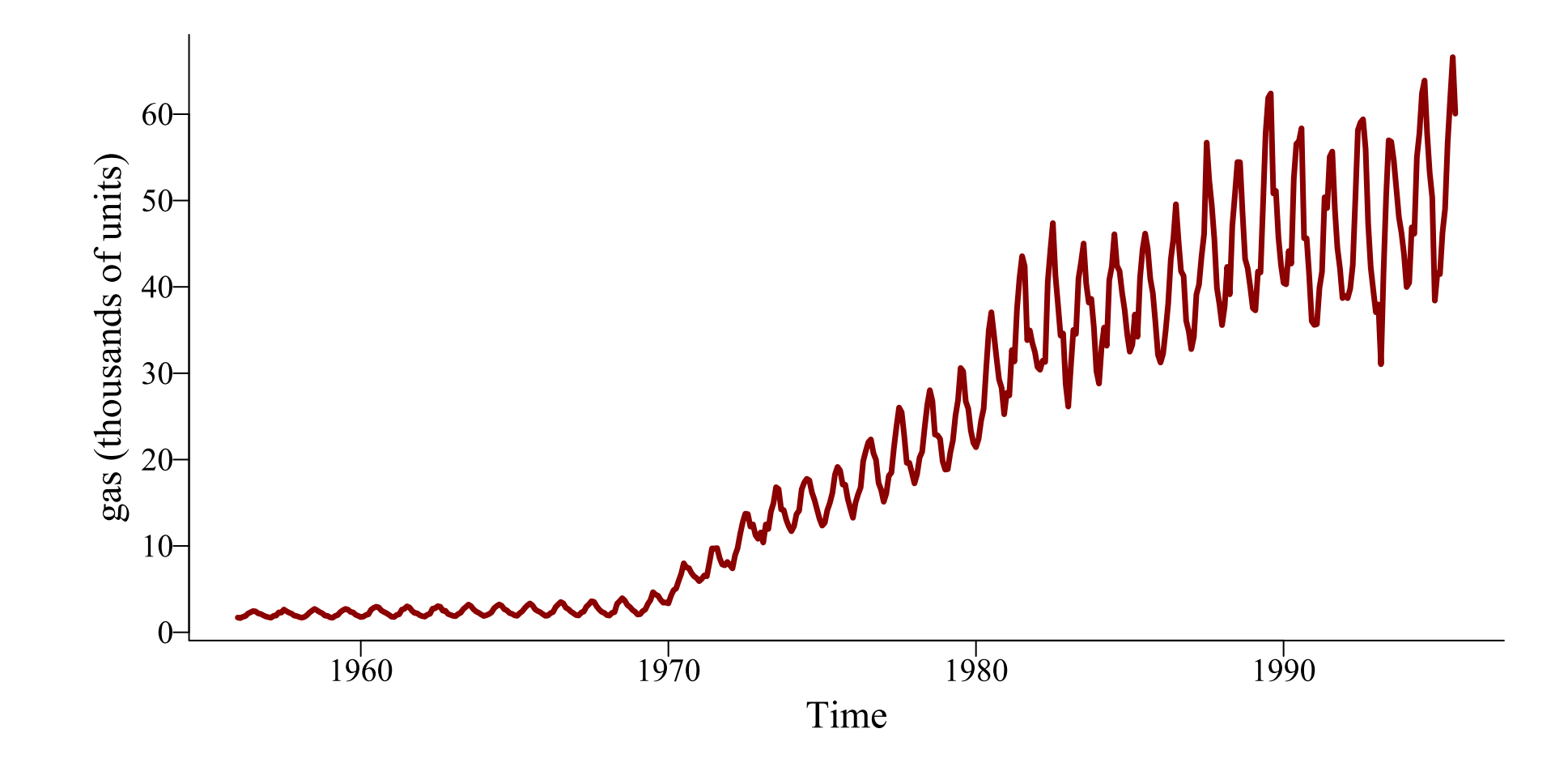

#### **... and has a nonlinear** *trend*

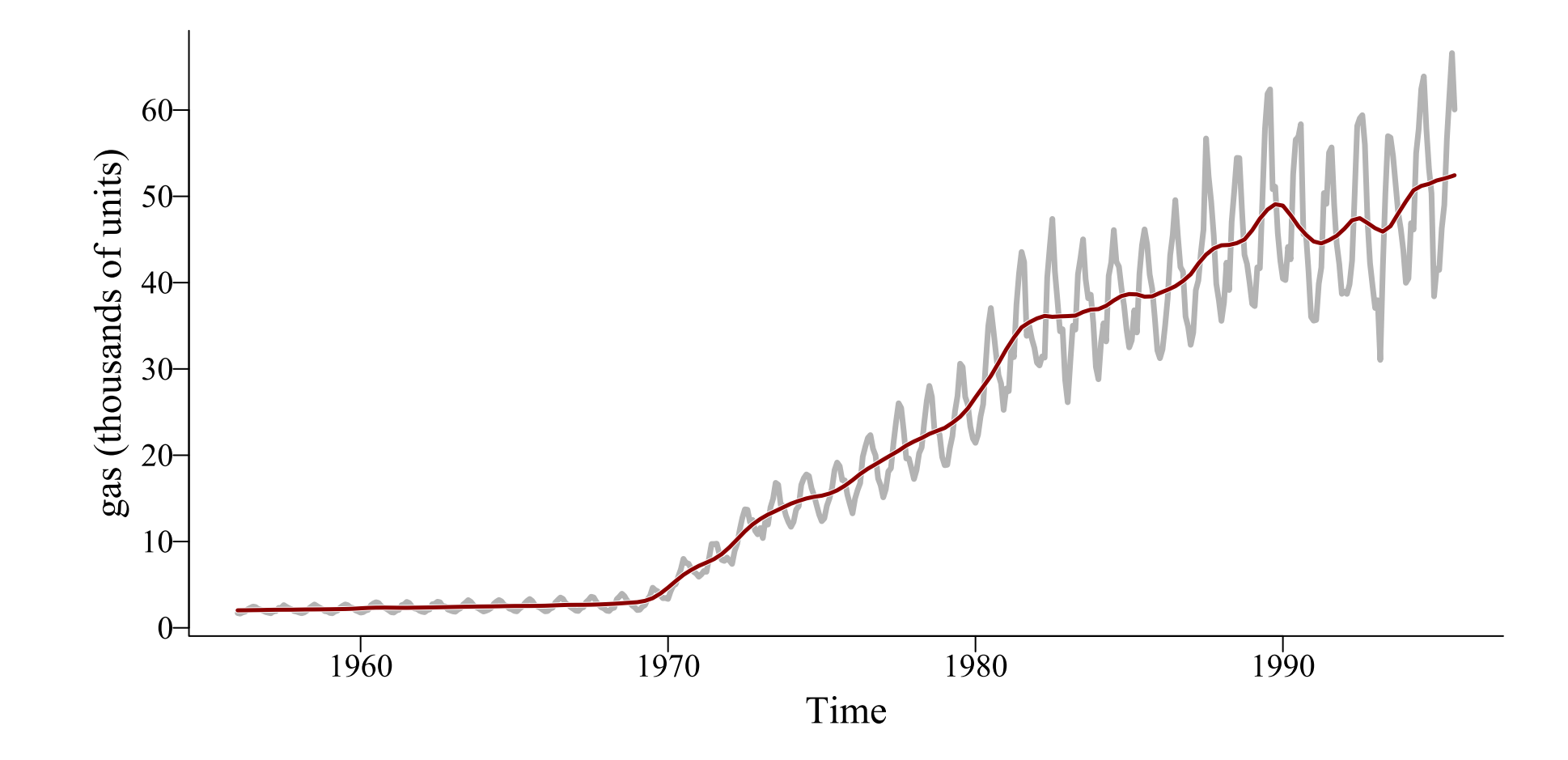

#### **Raw ACF is misleading**

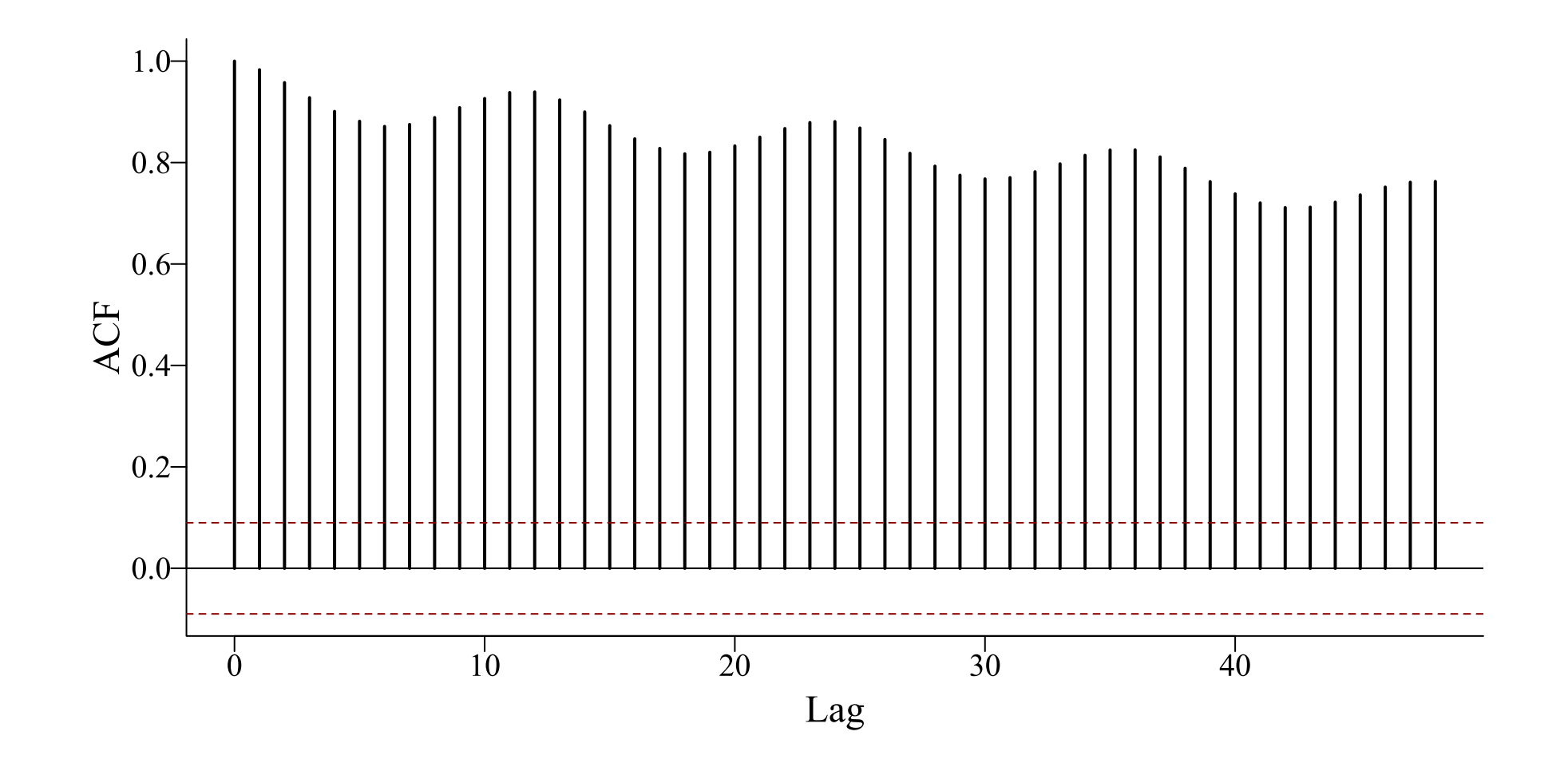

### **Decompositions**

Often it is helpful to split (i.e. <u>decompose</u>) a time series into several sub-components

- Long-term trends
- Repeated seasonal patterns
- Remaining non-temporal variation

These components can be summed to give the original series

#### **Example: a complex series**

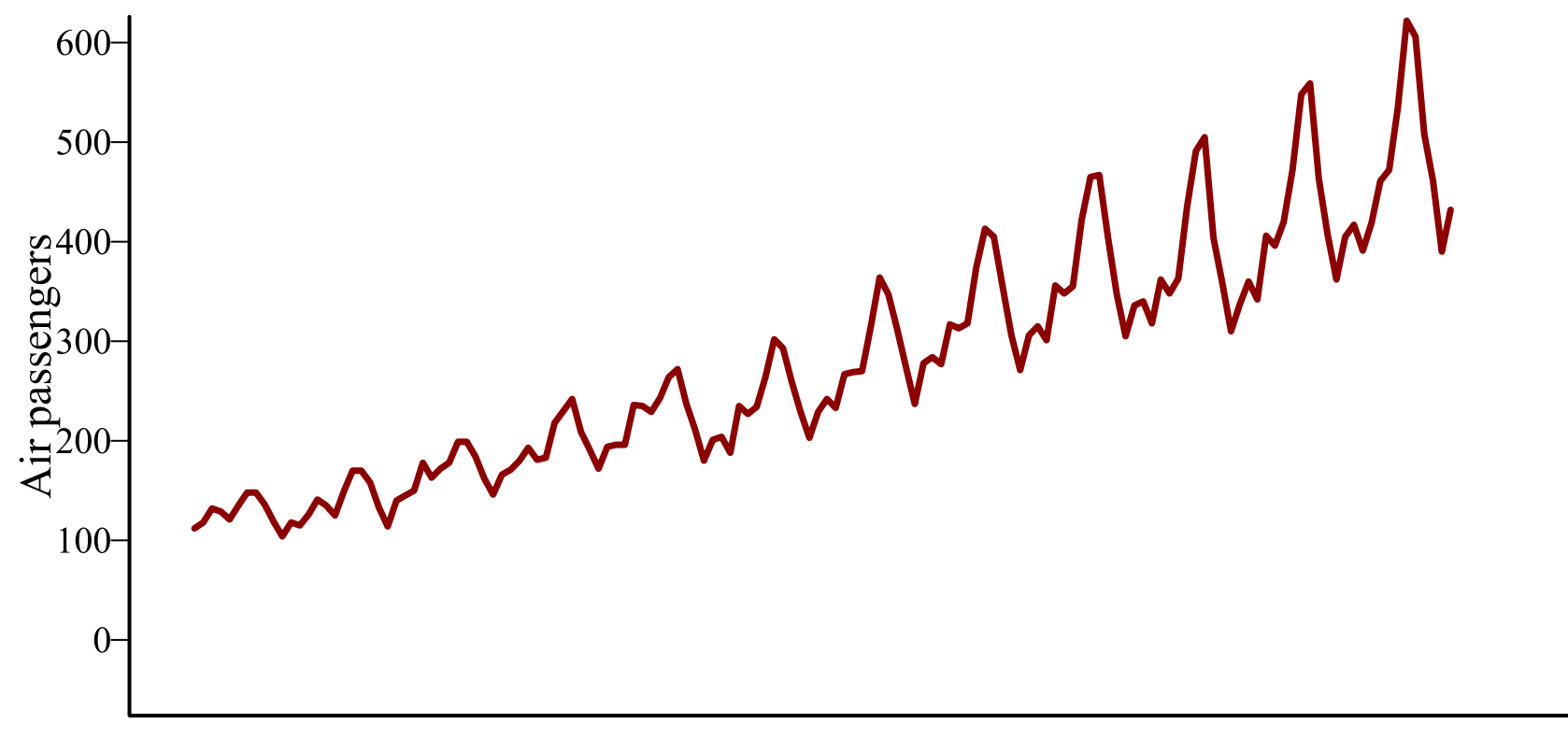

#### **Decompose: trend + seasonality**

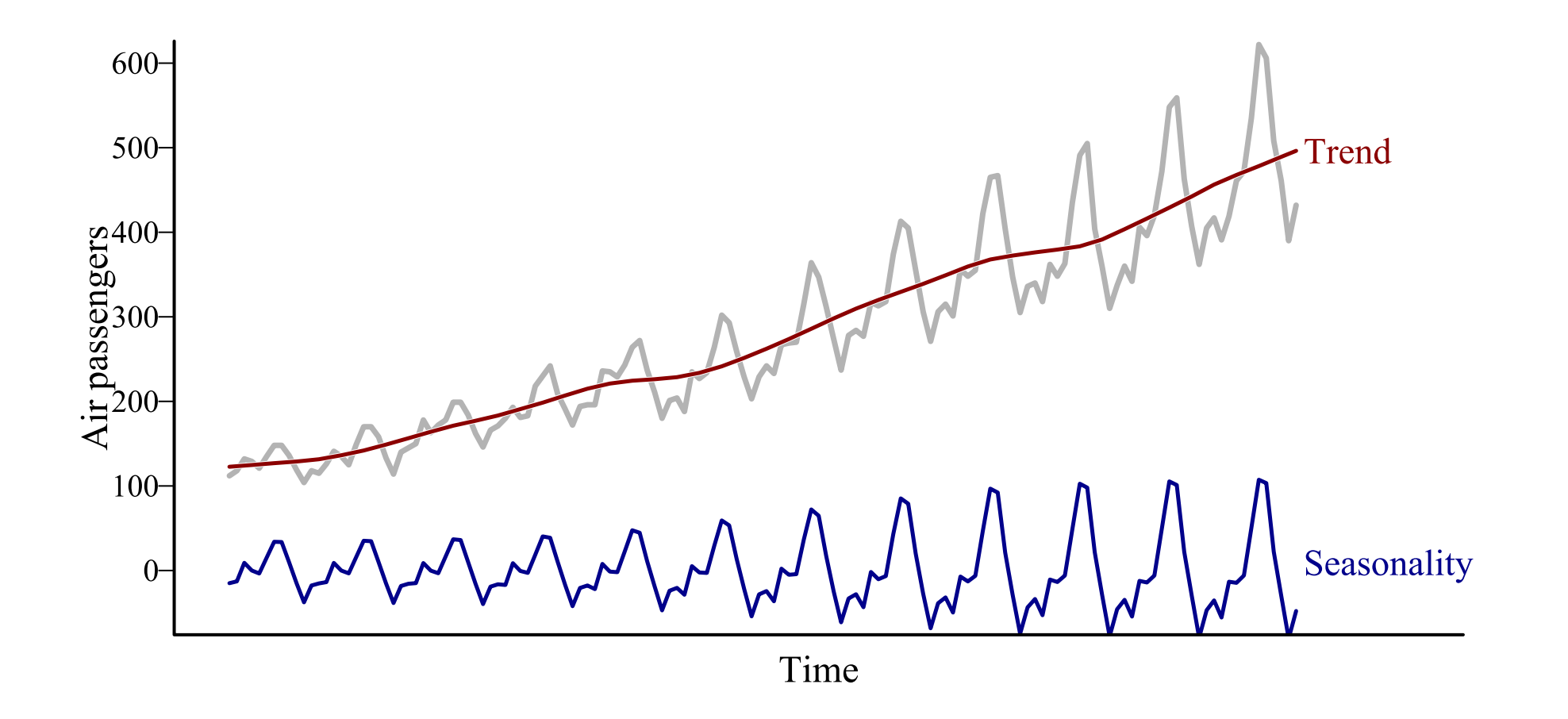

#### **Under the hood**

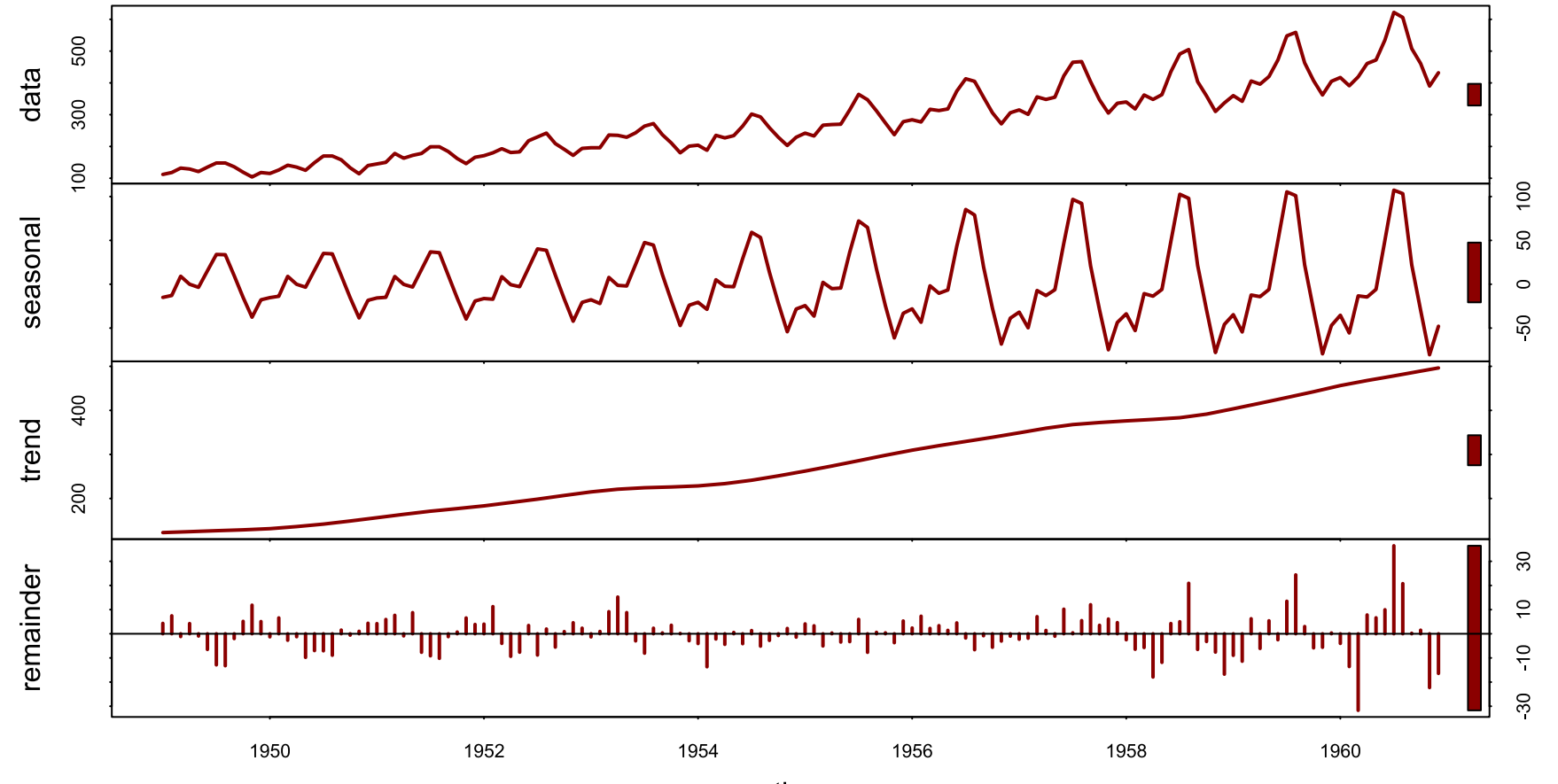

 $\triangle$ 

 $\blacktriangledown$ 

time

**Modelling these multiple components, either additively or multiplicatively, is a major goal of most time series analysis procedures**

## **Common time series models**

#### **Common time series models**

Random Walk ([RW\)](https://atsa-es.github.io/atsa-labs/sec-tslab-random-walks-rw.html)

Autoregressive ([AR\)](https://atsa-es.github.io/atsa-labs/sec-tslab-autoregressive-ar-models.html)

Autoregressive Integrated Moving Average ([ARIMA;](https://otexts.com/fpp3/arima.html) require [stationarity](https://otexts.com/fpp3/stationarity.html))

Exponential Smoothing [\(ETS\)](https://otexts.com/fpp3/expsmooth.html)

[Regression](https://otexts.com/fpp3/regarima.html) with ARIMA errors

## *Very* **easy to apply in**

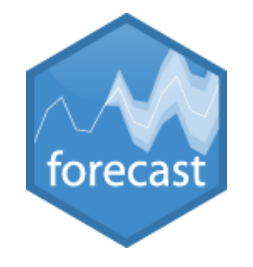

Hyndman's tools in the [forecast](https://pkg.robjhyndman.com/forecast/)  $\bigcup$  are hugely popular and accessible for time series analysis / forecasting

[ETS](https://pkg.robjhyndman.com/forecast/reference/ets.html) handles many types of seasonality and nonlinear trends

[Regression](https://pkg.robjhyndman.com/forecast/reference/auto.arima.html) with ARIMA errors includes additive fixed effects of predictors while capturing trends and seasonality

Some of these algorithms can handle missing data

All are extremely fast to fit and forecast

#### **Great! But what about these?**

Temporal autocorrelation

Lagged effects

Non-Gaussian data and missing observations

Measurement error

Time-varying effects

Nonlinearities

Multi-series clustering

## **Time series models fail in**

**ecology**

### **Ecological time series include**

Counts of multiple species over time

Presence-absence of species

Repeated captures in multiple plots

Censored measures (OTUs / pollutants with limits of detection)

Phenology records

Tree rings

etc...

#### **Example ecological time series**

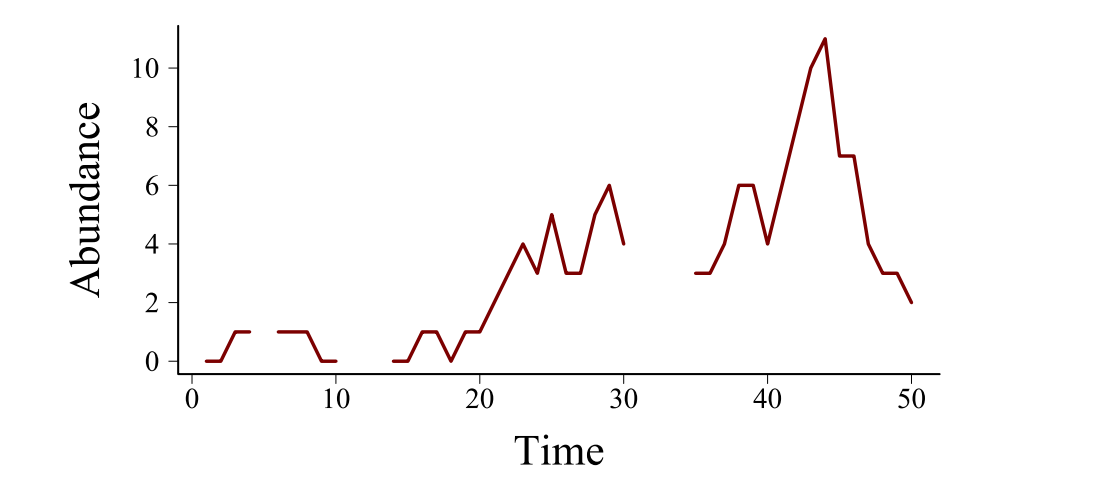

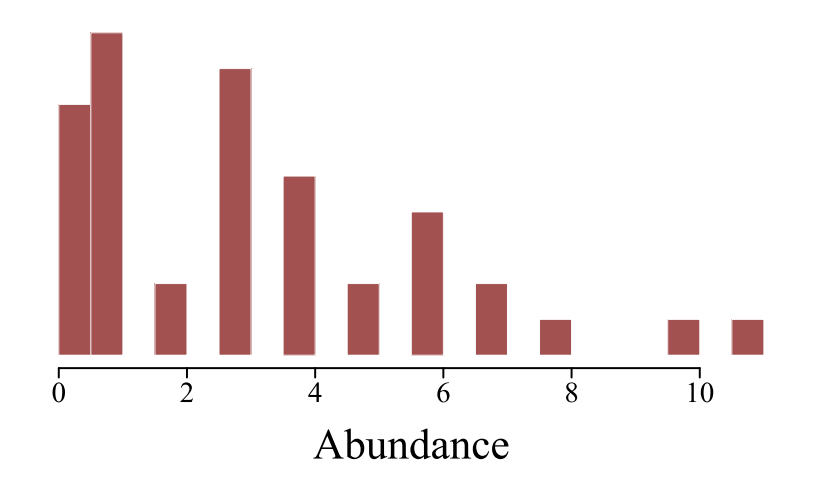

#### **Another ecological time series**

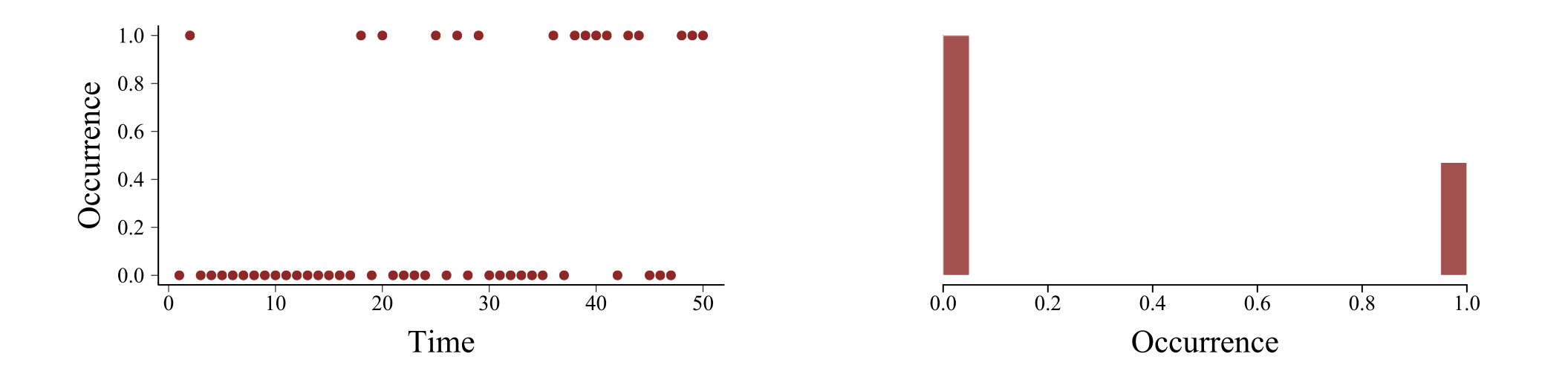

#### **Yet another ecological time series**

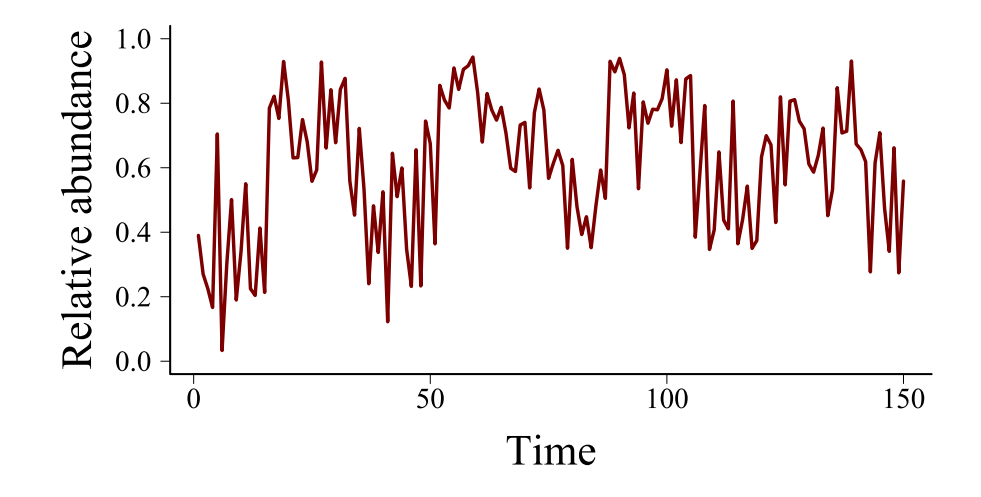

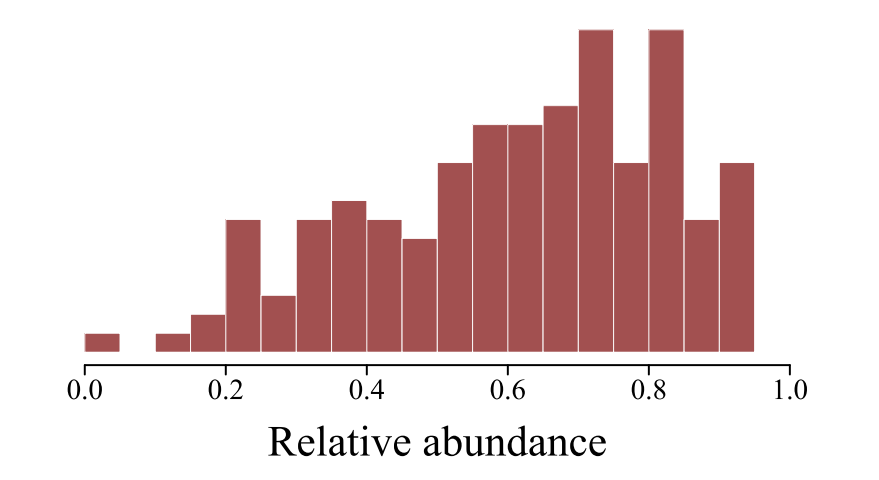

### **Collections of ecological series**

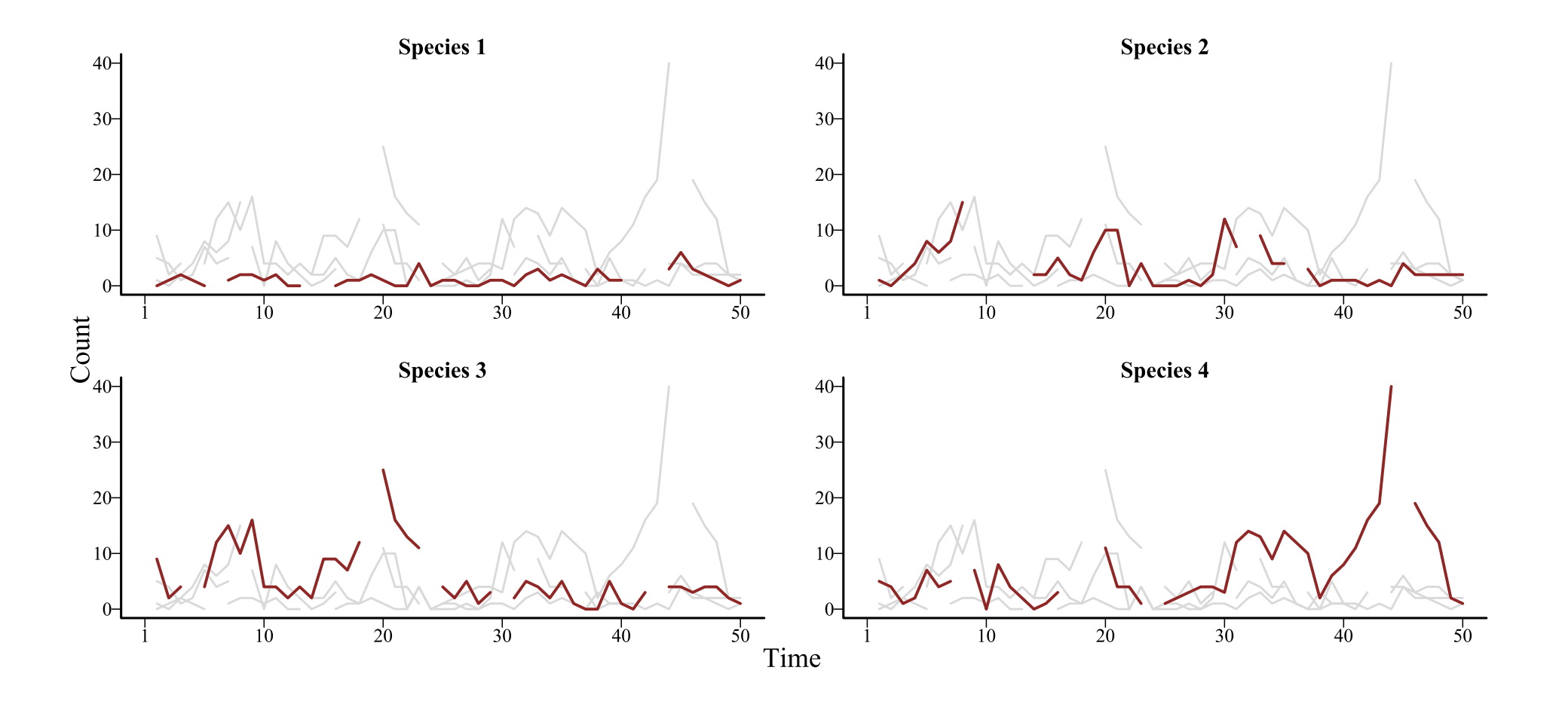

#### **All can have measurement error**

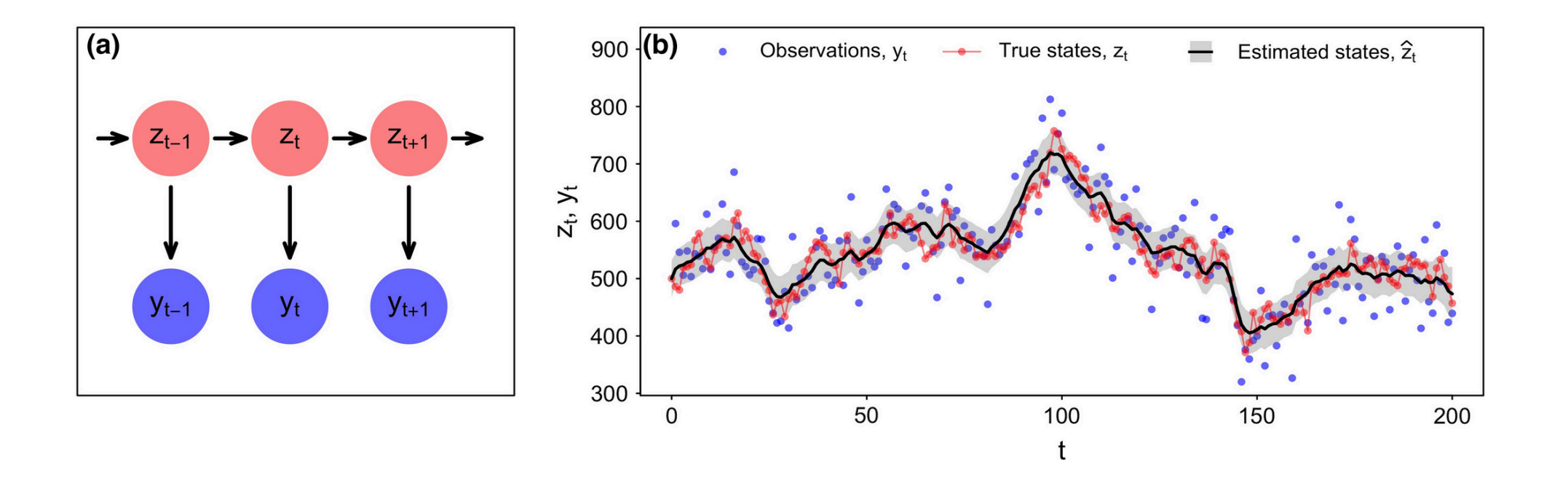

[Auger-Methe](https://esajournals.onlinelibrary.wiley.com/doi/10.1002/ecm.1470) [et](https://esajournals.onlinelibrary.wiley.com/doi/10.1002/ecm.1470) al [2021](https://esajournals.onlinelibrary.wiley.com/doi/10.1002/ecm.1470)

## **How can we do better?**

#### **In the next lecture, we will cover**

Useful probability distributions for ecologists

Generalized Linear and Additive Models

Temporal random effects

Temporal residual correlation structures